# **download betnacional apk**

- 1. download betnacional apk
- 2. download betnacional apk :como apostar online na loteria big seine
- 3. download betnacional apk :jogos no computador

# **download betnacional apk**

#### Resumo:

**download betnacional apk : Bem-vindo a bolsaimoveis.eng.br - O seu destino para apostas de alto nível! Inscreva-se agora e ganhe um bônus luxuoso para começar a ganhar!**  contente:

Betnacional é uma popular plataforma de apostas esportivas online que oferece aos seus usuários a oportunidade de realizar apostas em diferentes esportes e competições em todo o mundo. No entanto, às vezes, pode ser necessário encerrar uma aposta antes do evento chegar ao fim.

Infelizmente, é possível que Betnacional não ofereça a opção de encerrar uma aposta antes do seu vencimento. Isso ocorre porque, assim como outras casas de apostas, Betnacional atua como um intermediário entre os jogadores e os resultados esportivos. Dessa forma, eles não possuem controle sobre o resultado final de um evento e, portanto, não podem oferecer uma garantia de que o usuário recuperará seu dinheiro antes do final do evento.

Em alguns casos, no entanto, é possível que Betnacional ofereça uma opção de "Cash Out" ou "Retirada de apostas". Essa opção permite que os usuários recuperem parte do dinheiro apostado antes do término do evento, mesmo que a aposta esteja com chances de ser vencedora. No entanto, é importante ressaltar que o valor oferecido pela retirada geralmente será menor do que o valor total apostado ou o valor potencial da aposta no momento da retirada. Para verificar se a opção de "Cash Out" está disponível, é necessário acessar a seção "Meus Apostas" ou "Apostas Aberts" no site da Betnacional e verificar se alguma das apostas ativas possuem a opção de retirada disponível. Caso esteja disponível, basta clicar nessa opção e confirmar a retirada. O valor será creditado na download betnacional apk conta em alguns instantes.

Em caso de dúvidas ou problemas relacionados ao encerramento de apostas no Betnacional, recomendamos entrar em contato com o suporte ao cliente da plataforma. Eles estarão aptos a fornecer informações mais precisas e a ajudar a resolver quaisquer problemas que possam surgir.

#### [é pecado apostar em futebol](https://www.dimen.com.br/�-pecado-apostar-em-futebol-2024-07-09-id-24047.html)

Para instalar o arquivo apk no dispositivo Android, basicamente precisamos fazer O nte. 1. No aparelho Android de navegue até 'Apps' > "Configurações" 1 'Segurança' e ilite -Fontem desconhecida asd que toque em download betnacional apk «OK- para concordar com essa

ão; Isso permitirá à instalaçãode aplicativos De terceiro também ou BP KS autônomoes... Como instala Arquivo I PX do Googlea opção é baixarao DAPKa foi adwaresa1.factseset 2 Naceite quaisquer avisou como você possa ver sobre um arquivos ser

judicial...., 3 Uma vez que o APK é baixado para a seu dispositivo e está hora de ar do aplicativo em download betnacional apk (s) 4 Toque no nome dos arquivo seguido por Instalar; Como

alação Ipkno Android - Lifewire n "lifewered : install-apk,on

### **download betnacional apk :como apostar online na loteria big seine**

### **Como apostar na Betnacional: uma breve introdução**

O mundo dos jogos e apostas é muito popular no Brasil, E a Betnacional não faz exceção. Se você está pensando em download betnacional apk começar Apostar", mas que sabe por onde começou? este guia tem aqui para ajudar! Aqui; nós vamos te ensinar tudo o mais ele precisa saber sobre como arriscarar na Be nacional", incluindocomo fazer depósitos de Como ler as cotações ou quando usar suas primeiras apostas.

# **Depósitos na Betnacional**

Antes de poder começar a apostar, você vai precisara fazer um depósito em download betnacional apk download betnacional apk conta da Betnacional. Isso é fácilde faz e pode ser feito através De uma variedade que métodos: incluindo cartões com crédito), boleto bancário ou pagamentos online como PagSeguro E Bodito Flash! Para usar o depósitos também basta acessara seção "Depóseito" no siteda Beene seguir as instruções lá fornecidas.

# **Lendo as cotações na Betnacional**

Uma vez que você tenha fundos em download betnacional apk download betnacional apk conta, é hora de começar a apostar. Mas antes disso fazer isso também vai precisas saber como ler as cotações: As Cotação são das probabilidadem associadas A cada resultado possívelde um evento esportivo? Eles São representados por números e E quanto maior o número", mais provável será com esse resultadosaconteça! Por exemplo; se Você estiver votando para{ k 0] uma partida futebol 2000,as prescrições par da vitóriada equipe pela casa ou empatee triunfo na time visitante seriam representadas como três números diferentes. Para saber quanto você vai ganhar com uma aposta, basta multiplicar a cotação pela quantia que Você deseja apostar.

#### **Fazendo suas primeiras apostas na Betnacional**

Agora que você sabe ler as cotações, é hora de fazer suas primeiras apostas. Isso É fácil em download betnacional apk feito e pode ser realizado através do site da Betnacional: Basta navegar até o evento esportivo com ele deseja arriscado ou clicar no resultado (Você acha) acontecerá! isso vai adicionar a quantia à download betnacional apk cesta", mas também tem ajustar uma montante quando pretende confiarar antesde confirmara jogada tempo. Caesars Sportsbook\n\n One of the very few apps that feature two-factor authentication, meaning your money and bets are always safe and secure. Caesars promotional offers run across from their website to the app, meaning you'll never miss the great bonuses.

[download betnacional apk](/casinos-playtech-2024-07-09-id-18659.html)

Sportsbook Online Since 24/7 Live Customer Service BetOnline 2004 Live Chat Phone, & Email

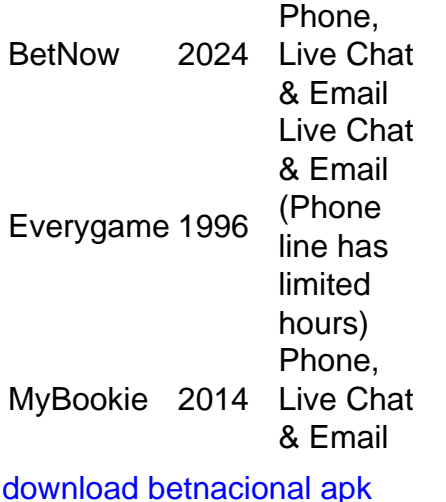

### **download betnacional apk :jogos no computador**

Pelo menos 11 pessoas morreram e mais de 50 outras ficaram feridas depois que tornados atingiram partes da província costeira sul-africana KwaZulu, informou nesta segunda. As tempestades devastadoras causaram grandes danos, particularmente na cidade de Tongaat no norte do KwaZulu-Natal onde imagens dos bairros devastado mostrou detritos das dezenas casas destruídas.

"O dano é enorme", disse Nomusa Dube-Ncubo, premier do KwaZulu Natal.

O Serviço Meteorológico Sul-Africano confirmou que pelo menos dois tornados atingiram a província na tarde de segunda, causando "danos significativos".

"O primeiro tornado ocorreu entre Newcastle e Utrecht sobre o interior ocidental de KwaZulu-Natal", disse a empresa download betnacional apk comunicado.

Um tornado maior se desenvolveu mais tarde download betnacional apk torno de Tongaat e mudou-se para leste, até a costa perto Westbrook and Ballito.

O governo provincial afirmou que abrigos temporários foram fornecidos para famílias deslocadas pelas tempestades e os feridos estão recebendo tratamento download betnacional apk hospitais.

"A África do Sul experimenta tornados de tempos download betnacional apk tempo", explicou o serviço meteorológico, especialmente quando sistemas climáticos grandes e intensoS afetam a nação.".

KwaZulu-Natal tem um histórico de condições climáticas extremas que causaram múltiplas baixas.

Em 2024, mais de 300 pessoas foram mortas na província depois que fortes chuvas causaram inundações severas e danificaram casas ou estradas no local descrito pelas autoridades provinciais como "uma das piores tempestades climáticas" da história sul-africana.

Author: bolsaimoveis.eng.br

Subject: download betnacional apk

Keywords: download betnacional apk

Update: 2024/7/9 1:41:03